- 13 ISBN 9787111289777
- 10 ISBN 7111289773

出版时间:2010-1

页数:285

版权说明:本站所提供下载的PDF图书仅提供预览和简介以及在线试读,请支持正版图书。

## www.tushu000.com

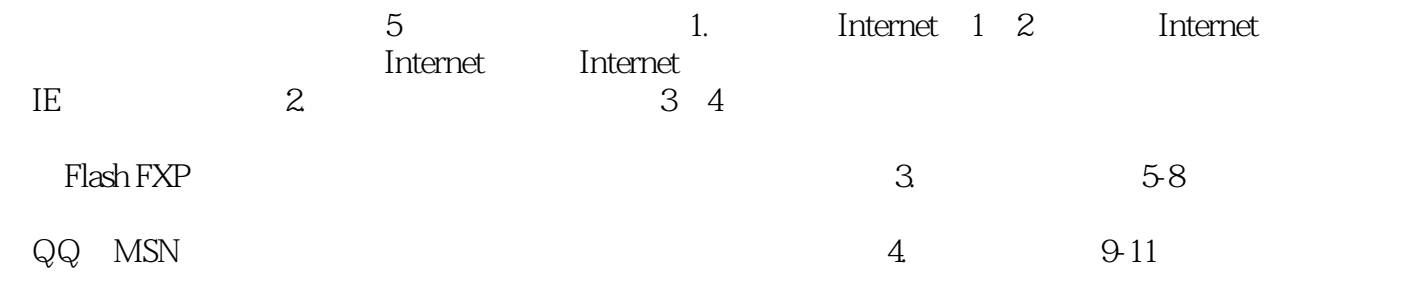

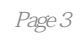

 $\frac{a}{\sqrt{a}}$  expressed by  $\frac{a}{\sqrt{a}}$  $\mathfrak{m}$ 

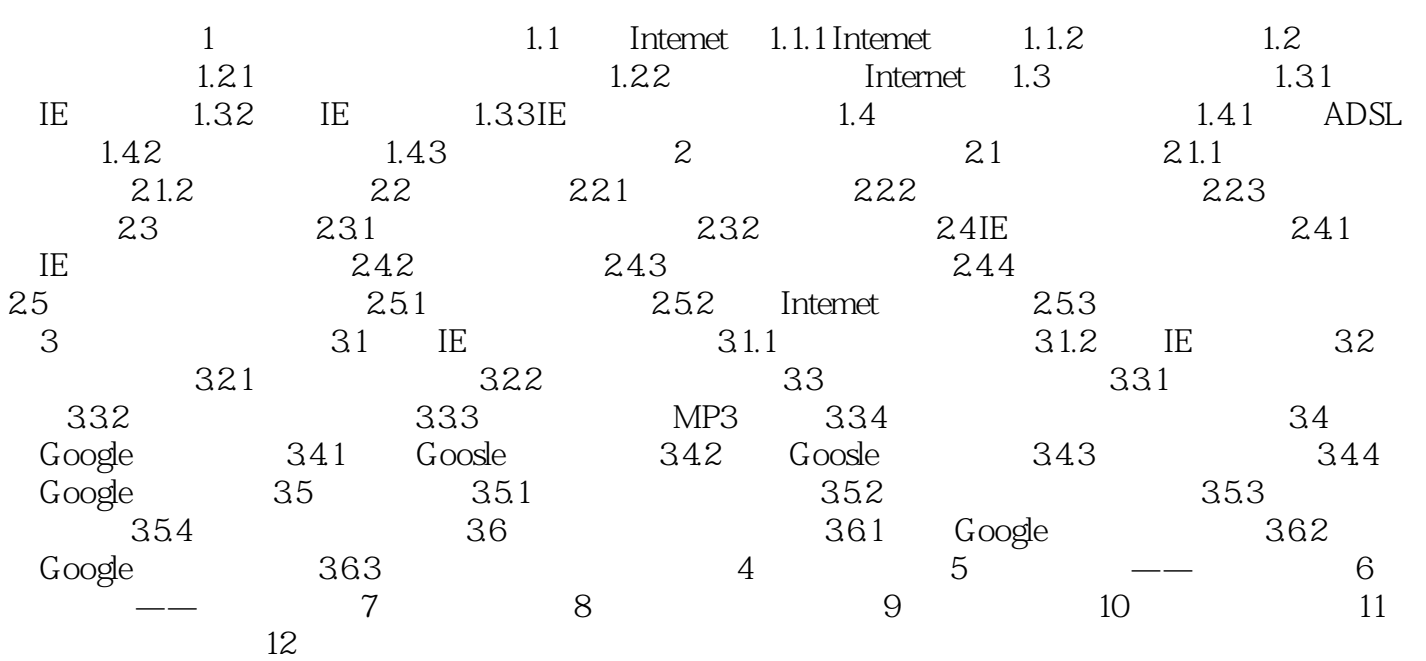

 $WPS$  Office  $2010$   $20$ Visla Vista SuDerLib 本站所提供下载的PDF图书仅提供预览和简介,请支持正版图书。

:www.tushu000.com